## **Устройство iPod®/USB**

Также можно редактировать и выбирать списки воспроизведения, исполнителей и альбомы в меню iPod® с помощью рычажка TUNE/CH (стр. 103).

Используйте рычажок TUNE/CH при работающем устройстве iPod® для выбора файлов.

Для выбора следующего файла нажмите рычажок TUNE/CH вверх.

Для выбора предыдущего файла нажмите рычажок TUNE/CH вниз.

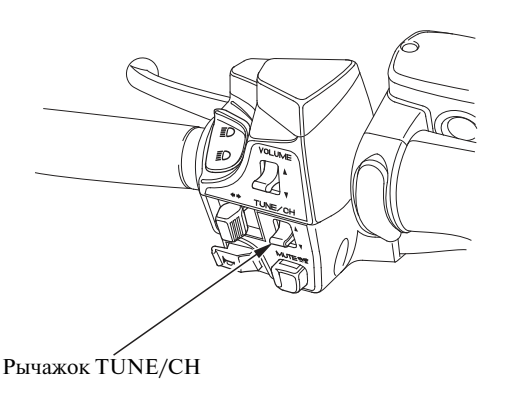